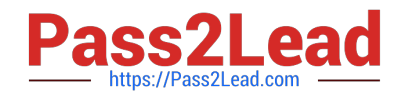

# **300-410Q&As**

Implementing Cisco Enterprise Advanced Routing and Services (ENARSI) (Include 2023 Newest Simulation Labs)

## **Pass Cisco 300-410 Exam with 100% Guarantee**

Free Download Real Questions & Answers **PDF** and **VCE** file from:

**https://www.pass2lead.com/300-410.html**

## 100% Passing Guarantee 100% Money Back Assurance

Following Questions and Answers are all new published by Cisco Official Exam Center

**Colonization** Download After Purchase

- **@ 100% Money Back Guarantee**
- **63 365 Days Free Update**
- 800,000+ Satisfied Customers

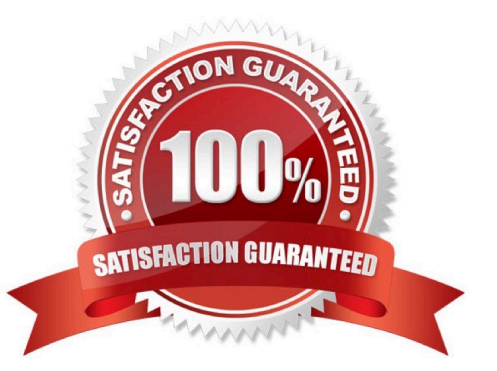

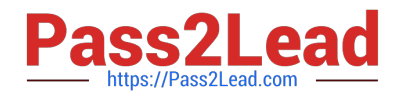

### **QUESTION 1**

A network engineer needs to verify IP SLA operations on an interface that shows on indication of excessive traffic. Which command should the engineer use to complete this action?

- A. show frequency
- B. show track
- C. show reachability
- D. show threshold

Correct Answer: B

#### **QUESTION 2**

Refer to the exhibit. The R1 and R2 configurations are:

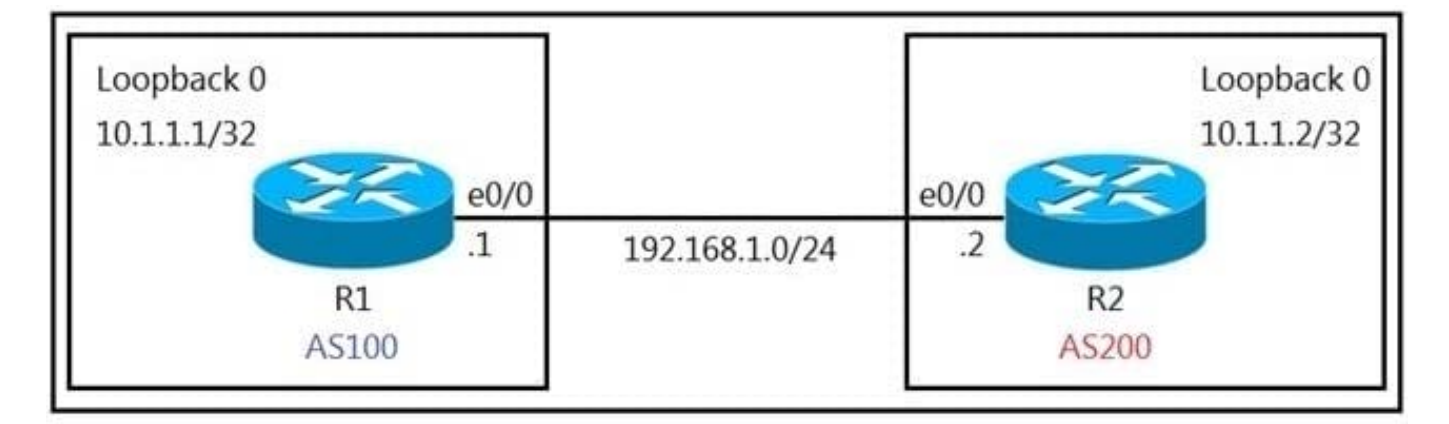

## $R1$

## router bgp 100

neighbor 10.1.1.2 remote-as 200

## $R<sub>2</sub>$

router bgp 200

neighbor 10.1.1.1 remote-as 100

The neighbor relationship is not coming up.

Which two sets of configurations bring the neighbors up? (Choose two.)

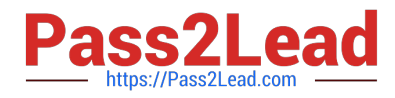

A. R2 ip route 10.1.1.2 255.255.255.255 192.168.1.2 router bgp 100 neighbor 10.1.1.2 ttl-security hops 1 neighbor 10.1.1.2 update-source loopback 0

B. R1 ip route 10.1.1.2 255.255.255.255 192.168.1.2 router bgp 100 neighbor 10.1.1.2 disable-connected-check neighbor 10.1.1.2 update-source loopback0

C. R2 ip route 10.1.1.1 255.255.255.255 192.168.1.1 router bgp 200 neighbor 10.1.1.1 disable-connected-check neighbor 10.1.1.1 update-source loopback0

D. R2 ip route 10.1.1.1 255.255.255.255 192.168.1.1 router bgp 200 neighbor 10.1.1.1 ttl-security hops 1 neighbor 10.1.1.1 update-source loopback 0

Correct Answer: BC

The neighbor disable-connected-check command is used to disable the connection verification process for eBGP peering sessions that are reachable by a single hop but are configured on a loopback interface or otherwise configured with a non-directly connected IP address.

#### **QUESTION 3**

Which of the following are control plane protocols used within a service provider MPLS network? (Choose two.)

A. OAM

B. RSVP

- C. Targeted LDP
- D. SNMP
- E. LDP

Correct Answer: BE

#### **QUESTION 4**

An engineer must override the normal routing behavior of a router for Telnet traffic that is destined to 10.10.10.10 from 10.10.1.0/24 via a next hop of 10.4.4.4. which is directly connected to the router that is connected to the 10.1.1.0/24 subnet

Which configuration reroutes traffic according to this requirement?

A. access-list 100 permit tcp 10.1.1.0 0.0.0.255 host 10.100.100.100 eq http ! route-map POLICY permit 10 match ip address 100

set ip next-hop recursive 10.2.2.2

B. access-list 100 permit tcp 10.1.1.0 0.0.0.255 host 10.100.100.100 eq http ! route-map POLICY deny 10 match ip address 100 set ip next-hop recursive 10.2.2.2 route-map POLICY permit 20

C. access-list 100 permit tcp 10.1.1.0 0.0.0.255 host 10.100.100.100 eq http ! route-map POLICY permit 10 match ip address 100 set ip next-hop 10.2.2.2 route-map POLICY permit 20

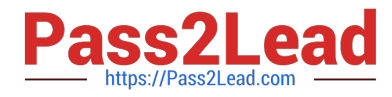

D. access-list 100 permit tcp 10.1.1.0 0.0.0.255 host 10.100.100.100 eq http ! route-map POLICY permit 10 match ip address 100 set ip next-hop 10.2.2.2

Correct Answer: A

#### **QUESTION 5**

Which rouler takes an active role between two LDP neighbors when initiating LDP session negotiation and LDP TCP connection establishment?

A. with the higher IP address

- B. with the larger number of LDP TCP neighbors
- C. with the lowest IP address
- D. with one interface in the MPLS backbone

Correct Answer: A

[Latest 300-410 Dumps](https://www.pass2lead.com/300-410.html) [300-410 VCE Dumps](https://www.pass2lead.com/300-410.html) [300-410 Braindumps](https://www.pass2lead.com/300-410.html)